## **コンテンツエリアに権限を持っているユーザを 調べるにはどうすれば良いですか?**

EDB/CMS のコンテンツエリアで、そのフォルダに誰が権限を持っているかを調べる簡単な方 法は,そのコンテンツエリアをウェブブラウザで開いて,ページの下部を見てください.

「このディレクトリを閲覧できる人」「このディレクトリにコンテンツを登録できる人」の部 分に権限を持つユーザが表示されます.

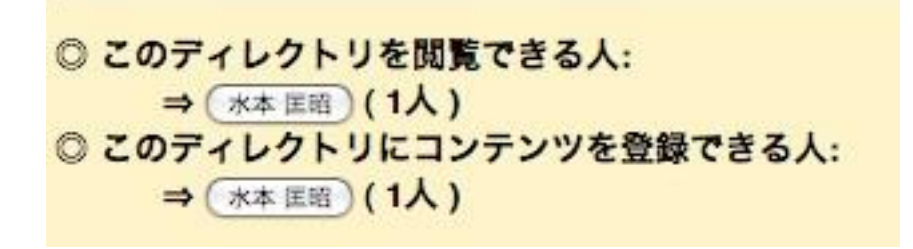